## **No.-1336/1(2)/11/2011-PS(PP)/4785** Government of India Department of Information Technology **National Informatics Centre** Paid Projects Purchase Section A-Block, CGO Complex, Lodhi Road, New Delhi-110003

## **Dated : 18/01/2011**

To WIPRO Limited PLOT-146,BELAGOLA IND. AREA, METAGALLI, MYSORE

#### Subject **Placement of Purchase Order for supply, testing, acceptance**  : **and installation of Hardware items for Andhra Pradesh under National Animal Disease Reporting System (NADRS) project (Project No. : 1336)**

Sir,

I am directed to refer to NIC's empanelment/letter no.

01(14)/2010-TPS dated 06/01/2011 on the subject mentioned above and to place an order as per details given below :-

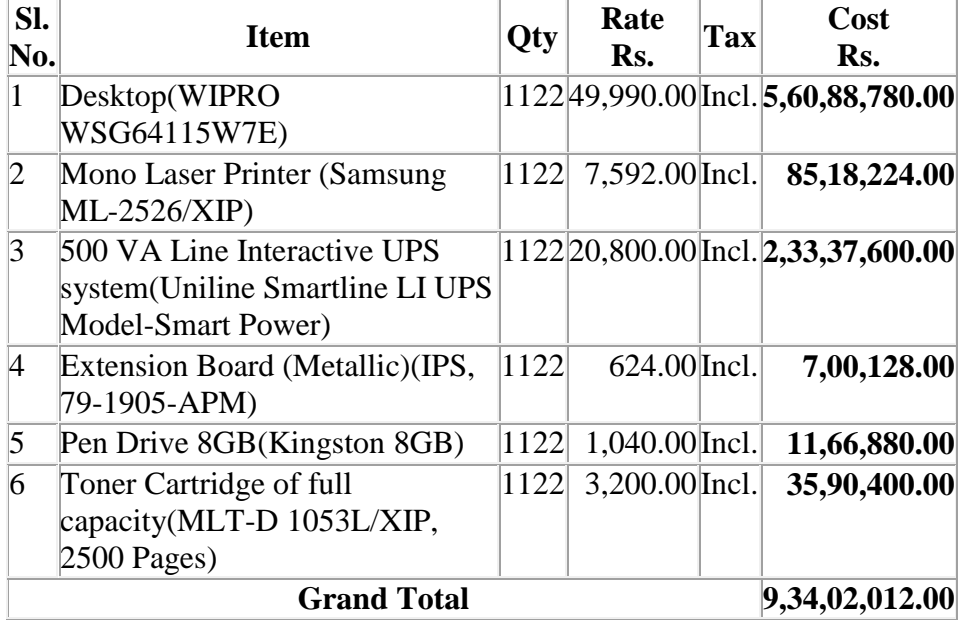

### **Terms & Conditions**

2. For further details & direction in this regards, you may contact Shri M.Moni, DDG, Phone-24362790, e-mail-moni@nic.in/Shri Naveen Kumar, Scientist-E, phone-23388630, email-naveenkumar@nic.in . The ordered items should be delivered for testing & acceptance at Stores, NIC Hqrs. / NIC Puddicherry UT Unit. For testing & acceptance, you may contact Smt. Padmavati Viswanathan, STD/ Shri V. K. Gupta, STD/ SIO NIC Puddicherry UT Unit. After testing & acceptance of the ordered

items, the same should be delivered & installed at the site as mentioned in the Annexure immediately but not later than days

3. Any unjustified and unacceptable delay beyond the delivery and installation schedule as per purchase order will render the vendor liable for penalty at the rate 0.2 % per day upto for 30 days. After 30 days, NIC may cancel Purchase Order and charge 10% PO value as cancellation charges and security money/EMD will be forfeited.

4. A pre-receipted bill, along with original excise duty gate pass, shall be submitted (five copies) in the name of National Informatics Centre at the location mentioned in the Purchase Order. It shall be done soon after the delivery along with a copy of the duly receipted Delivery Challan, duly signed by the concerned User or NIC officer. 70% (seventy percent) payment will be made on satisfactory and complete delivery of ordered items at the designated sites and on the submission of proof of delivery for the entire order.

5. Payment of balance 30% (thirty percent) amount will be released for the installed sites after deducting applicable penalty.

6. All aspects of safe delivery shall be the exclusive responsibility of the Vendor. At the destination Site, the cartons will be opened only in the presence of NIC/User representative and Vendor's representative and the intact position of the Seal for not being tampered with, shall form the basis for certifying the receipt in good condition. A sticker with label NADRS along with service contact details has to be pasted on each item.

7. Kindly acknowledge the receipt and confirm acceptance of this purchase order immediately.

8. All other terms and conditions of Tender No. NIC/TPS/2010/12 and empanelment NO. NIC/TPS/2010/12/RC/1, 1(14)/2010-TPS dt. 29/12/2010 shall be ipso facto application to this purchase order.

Yours faithfully,

(Anil Rastogi) Deputy Director

Copy to :

- 1. Shri M. Moni, DDG
- 2. Smt. Padmavati Viswanathan ,
- 3. STD,Shri V. K. Gupta, STD
- 4. Shri Naveen Kumar,TD
- 5. SIO, Puddicherry
- 6. SO Stores

# 7. Office Folder